# Money Back Guarantee

Vendor:Oracle

Exam Code:1Z0-493

**Exam Name:**Oracle Communications Order and Service Management Server 7 Implementation Essentials

Version:Demo

#### **QUESTION 1**

You have an OSM system that has been configured with the default parameters recommended in the OSM documentation, but the Task Web client users report that the OSM system is slow. Which three actions would you take?

A. Verify the amount of memory being allocated by checking the max memory configuration in the Oracle WebLogic Server startup script on the workstation where you have deployed OSM.

B. Check whether the Task Web client user is selecting buttons, menu options, or tasks multiple times when experiencing lags between requests and responses.

C. Verify the number of database connections.

D. Re-install OSM in case the system responds slowly during any operations executed.

E. For slow Worklist access, check the number of flexible headers configured in the Worklist.

#### Correct Answer: ACE

Reference https://docs.oracle.com/cd/E35413\_01/doc.722/e35414/adm\_troubleshooting.htm#autoId1 (system appears slow)

## **QUESTION 2**

You must extend an OSM sealed cartridge, which is part of a composite cartridge solution provided by Oracle. In this extension, you need to add new data elements to a generic task. Which step would you need to perform to achieve this requirement?

A. Create a new task in the composite cartridge with the same name as the generic task and with the new elements in its task data.

B. Create a Composite Cartridge View in a component cartridge to define the task data as an additive view.

C. Create a new task in a new component cartridge, which extends the generic one from the sealed cartridge, and add the new desired elements.

D. Create the new elements in the Generic View under the Model Variables section of the composite cartridge.

E. Unseal the cartridge and create the new elements in the existing task data of the generic task.

#### Correct Answer: A

## **QUESTION 3**

Which three statements are true about the functionality of composition rules in an Order Item Fulfillment State Composition Rule Set?

A. You can aggregate to a composite state when multiple conditions are met.

B. You can aggregate to a composite state when one of multiple conditions is not met.

C. You can aggregate to a composite state when at least one child order item does not have a defined fulfillment state.

D. You can aggregate to a composite state when at least one child order item has a defined fulfillment state.

E. You can aggregate to a composite state when the order components of all order items have a defined fulfillment state.

Correct Answer: ACE

## **QUESTION 4**

When submitting test orders to OSM from Design Studio, you realize that the interface is not responding. What could be the reason?

A. The CreateOrder web service operation is not working.

- B. The CreateOrderBySpecification web service operation is not working.
- C. The database connection is not set.
- D. The ReceiveOrder XML API operation is not working.
- E. The Task Web client Create option is not working.

Correct Answer: A

#### **QUESTION 5**

What are three benefits of installing OSM in a highly available configuration?

- A. better flexibility for support and maintenance of servers without shutdown time
- B. higher probability of failover recovery without service down time
- C. order expected completion date set to an earlier date to higher process capabilities
- D. workload distribution among nodes in a WebLogic Cluster
- E. more flexibility in configuring security through the distinct Oracle WebLogic Servers

Correct Answer: BDE

#### **QUESTION 6**

A customer purchases ABC service for which a new order is submitted to Order Service Management (OSM). Activation for this service is under execution, indicating that the point-of-no-return has not yet been reached, when the customer decides to change the ABC service to XYZ service.

Which two OSM features can you use to handle the customer\\'s request?

A. Order Change Management

- B. Order Fallout Management
- C. Future-dated orders
- D. Follow-on orders
- E. Creation of new orders

Correct Answer: AD

## **QUESTION 7**

Why would you create a new composite cartridge?

A. to assemble a solution in OSM from a complete collection of all composite cartridges

B. to create multiple solutions in OSM for all composite cartridges

C. to assemble a single solution in OSM from a collection of component cartridges

D. to create a solution that always includes all the component cartridges present in the workspace

E. Because the composite cartridge feature is not included in OSM. It includes only compound or classic cartridges.

Correct Answer: C

Reference: https://docs.oracle.com/cd/E49311\_01/doc.724/e41610/ sce\_com\_solution\_carts.htm#DSCOM316

## **QUESTION 8**

You have a product specification that has an order component called Provisioning. You are now required to select order items to be included in this order component by implementing a condition that is based on order item properties. Consider that you do not want to impact other product specifications that also use the Provisioning function, that the decomposition rules apply to all product specifications, and that you do not want your logic to be dependent on the product specification name.

Given this scenario, where would you define the condition logic?

- A. in the existing decomposition rule condition
- B. in the product specification order component condition
- C. in the orchestration stage order component condition
- D. in the order item specification orchestration condition
- E. in the orchestration plan dependencies condition

Correct Answer: A

## **QUESTION 9**

What is the key significance of componentKey in the following ControlData structure?

ControlData/Functions/Order\_Component\_Name/componentKey A. to uniquely identify an instance of an order component at run time

B. to calculate the processing granularity that generates the componentKey for a function or target system

C. to store the granularity of the function that is identified by Order\_Component\_Name

D. to indicate the function name, target system name, and granularity name of an order component

E. to store any key generated during the execution of an order component that is identified by Order\_Component\_Name

Correct Answer: B

Reference: https://docs.oracle.com/cd/E49311\_01/doc.724/e41610/ dscom\_ocomp\_ctrl\_data\_man.htm#DSCOM164

## **QUESTION 10**

When submitting orders for testing, you notice that order items are being correctly displayed in the OSM Web client, but no order components are being generated in your orchestration plan. What would you check to find the root cause of the issue?

A. if the property that is indicated as Order Item Name Property has a valid value

B. if the property that is indicated as Product Specification Mapping Property has a valid value

C. if the task data of the Creation Task associated with the order that is being tested contains the ControlData structure

D. if the order that is submitted for testing contains at least one order item payload

E. if the XQuery expression associated with the order item property that stores the order item\\'s XML payload has any errors

Correct Answer: C

## **QUESTION 11**

You have configured the following process flow in your OSM. Identify two possible outcomes of this process.

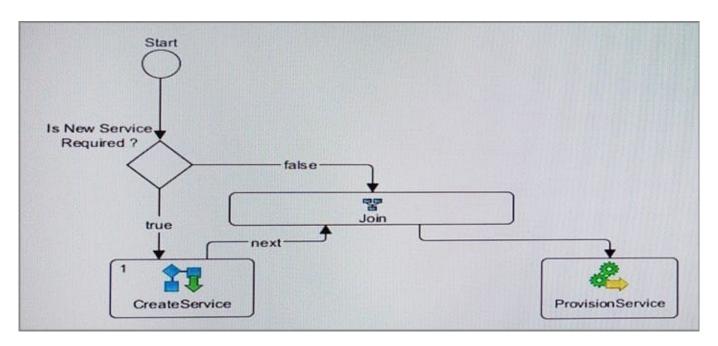

A. When the Join Type configuration of the Join element is set to ALL, the ProvisionService task will never be executed.

B. The Join Type configuration of the Join element must be set to ALL for the process to execute correctly.

C. The Join element can be eliminated from the process and the same logic can be implemented with the remaining elements.

D. The "Is New Service Required?" element can have as many exit flows as needed, if the use case logic requires it.

E. There would be an error if the "Next" transition is substituted by a transition without status.

Correct Answer: AD

## **QUESTION 12**

Which configuration determines the data fields that are displayed when a user accesses the Summary Data tab in the Order Management Web client or performs a query for an order in the Task Web client?

- A. association of default tasks to roles
- B. configuration of the default view of an order
- C. configuration of filters
- D. configuration of query tasks in orders
- E. None. All order data is displayed to a user in these scenarios.

Correct Answer: D

Reference https://docs.oracle.com/cd/E49155\_01/doc.73/e49705/mdl\_ord\_spec.htm#OSMMG541 (Specifying Which Data to Display in the OSM Web Clients)